## Plugin Show Reference

New in [Tiki10](https://doc.tiki.org/Tiki10)

Use this [wiki plugin](https://doc.tiki.org/wiki%20plugin) to show [references](https://doc.tiki.org/References).

## Parameters

Introduced in Tiki 10.

Preferences required: wikiplugin\_showreference, feature\_references

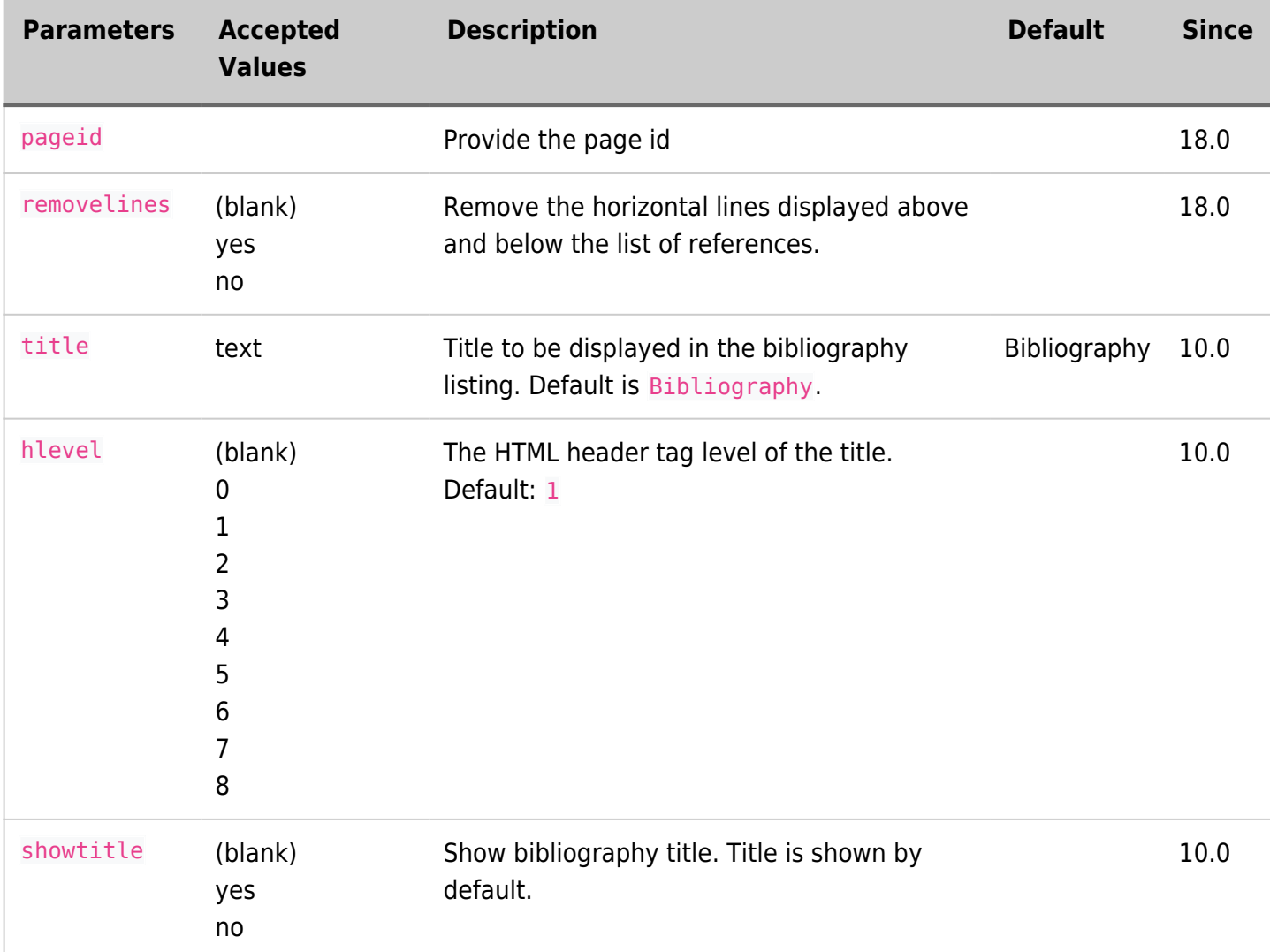